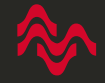

# **Jobrelateret brug af styresystemer på tablet**

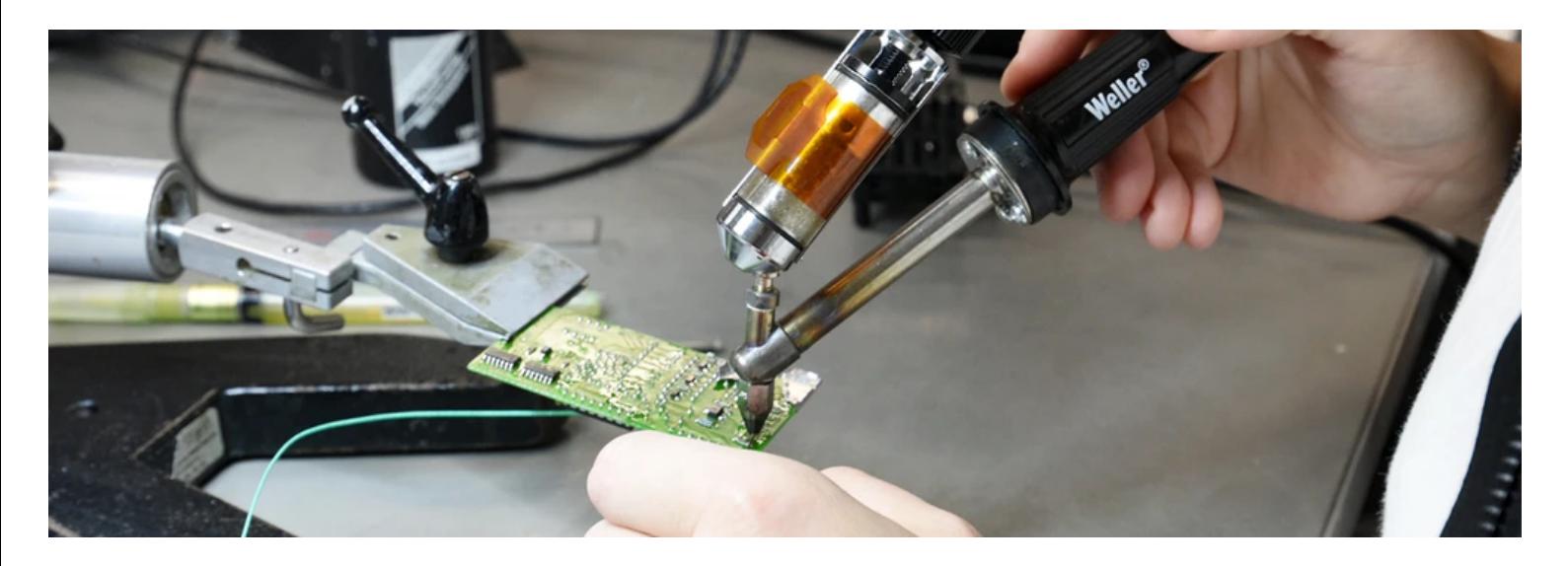

#### **Kursusinfo**

#### **Kontakt**

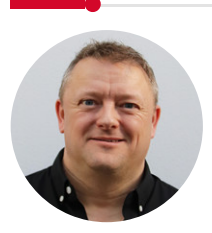

Thomas Harlyk Uddannelsessekretær / Driftskoordinator 9633 2601 thar@amunordjylland.dk

## **Kursuspris**

#### **AMU:** DKK 416,00

**Uden for målgruppe:** DKK 1.402,20

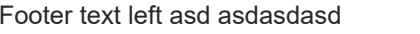

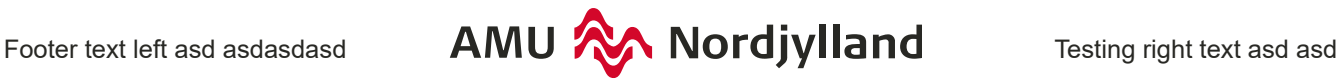

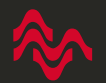

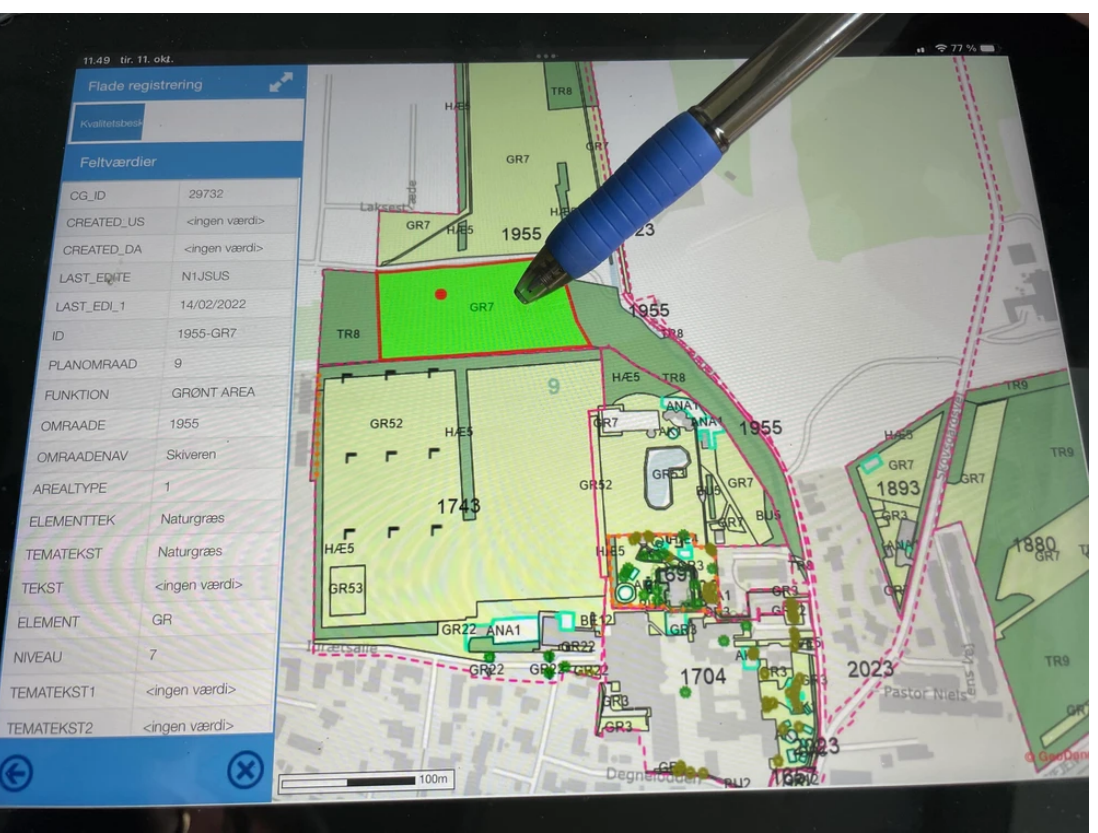

#### **Fik en iPad og gik i stå**

"Nu skal vi være mere digitale", erklærer du, og udstyrer dine medarbejdere med hver deres iPad. Men de har svært ved at komme i gang. Der sker ikke rigtig noget.

Det kommer der til, hvis dine ansatte får en chance. På 2-dages kurset "Jobrelateret brug af styresystemer (iPad)" lærer deltagerne for eksempel at dele, gemme, flytte, slette, kopiere og genfinde filer.

De introduceres til et styresystems brugerflade og undervises i de grundlæggende apps i IOSsystemet.

OBS: Husk at kursisterne skal medbringe software-installeret iPad, oplader, Apple id, opsat mail samt koder til diverse apps.

#### **Jens efter kursus: Det er godt nok smart**

Jens Pedersen, grøn medarbejder ved Aalborg Kommunes [entreprenørafdeling,](https://www.amunordjylland.dk/it-paa-jobbet-jens-er-blevet-hardcore) har i 43 år været med til at passe og pleje kommunens grønne arealer. Normalt bruger han en gammel papirmanual fra 2016 for at se præcis, hvad han skal gøre i bestemte områder. Men det er slut nu. En ny verden har åbnet sig:

[https://youtu.be/zhi1wgG8Fn0?si=0O1...](https://youtu.be/zhi1wgG8Fn0?si=0O1Uip9_0B1j_FKW)

### **Hold**

Der er pt. ingen hold udbudt til dette kursus. Brug evt. kursusagenten for at blive adviseret om nye hold.;

#### **Tilmelding**

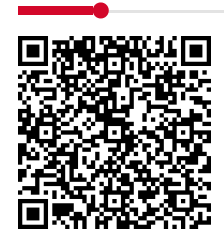

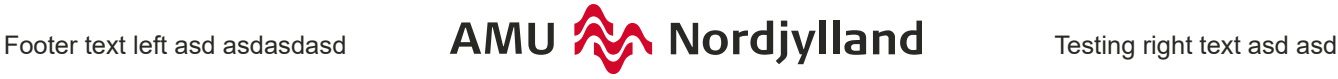

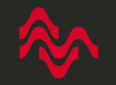

#### **Fag: Jobrelateret brug af styresystemer på tablet**

**Fagnummer:** 20833

**Varighed** 2 dage

**AMU-pris:** DKK 416,00 **Uden for målgruppe:** DKK 1.402,20

**Målgruppe:** Uddannelsesmålet retter sig mod AMU-målgruppen. Dvs. personer med en uddannelsesbaggrund til og med erhvervsuddannelsesniveauet.

**Beskrivelse:** Deltageren har et grundlæggende kendskab i brug af styresystem, skærm og virtuelt tastatur på tablet/smartphone.

Deltageren kan flytte og slette apps i en oprettet mappe på hjemmeskærm.

Deltageren kan installere relevante apps på sin tablet eller smartphone.

Deltageren kan navigere rundt i relevante apps.

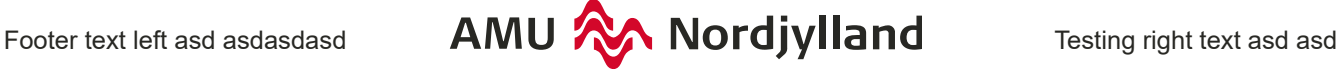